(pieczęć, nazwa i dokładny adres wykonawcy)

.......................................................................... *Załącznik do formularza oferty*

# **FORMULARZ CENOWY (PO ZMIANIE)**

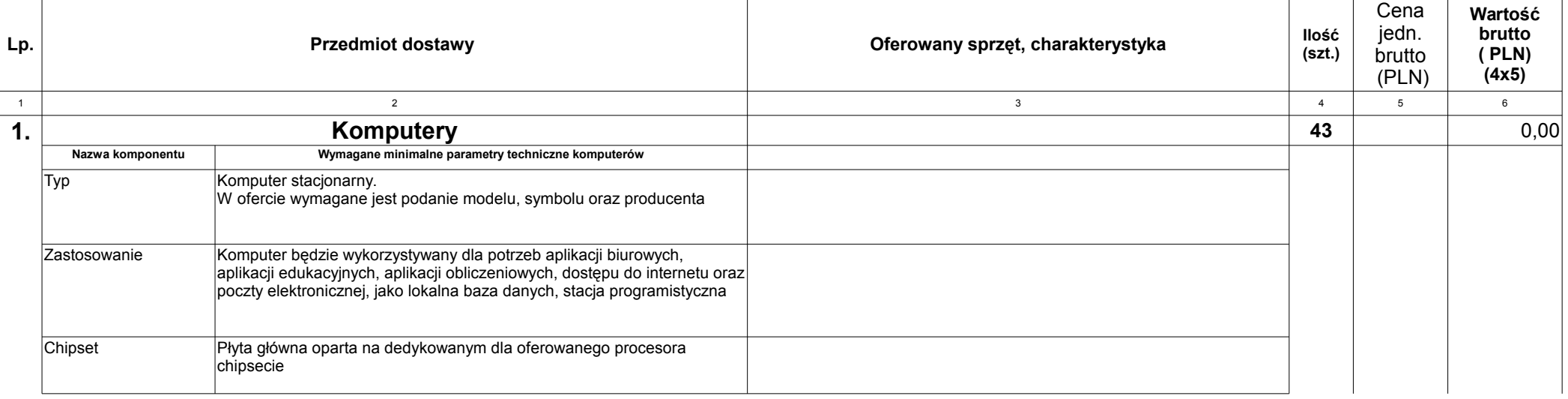

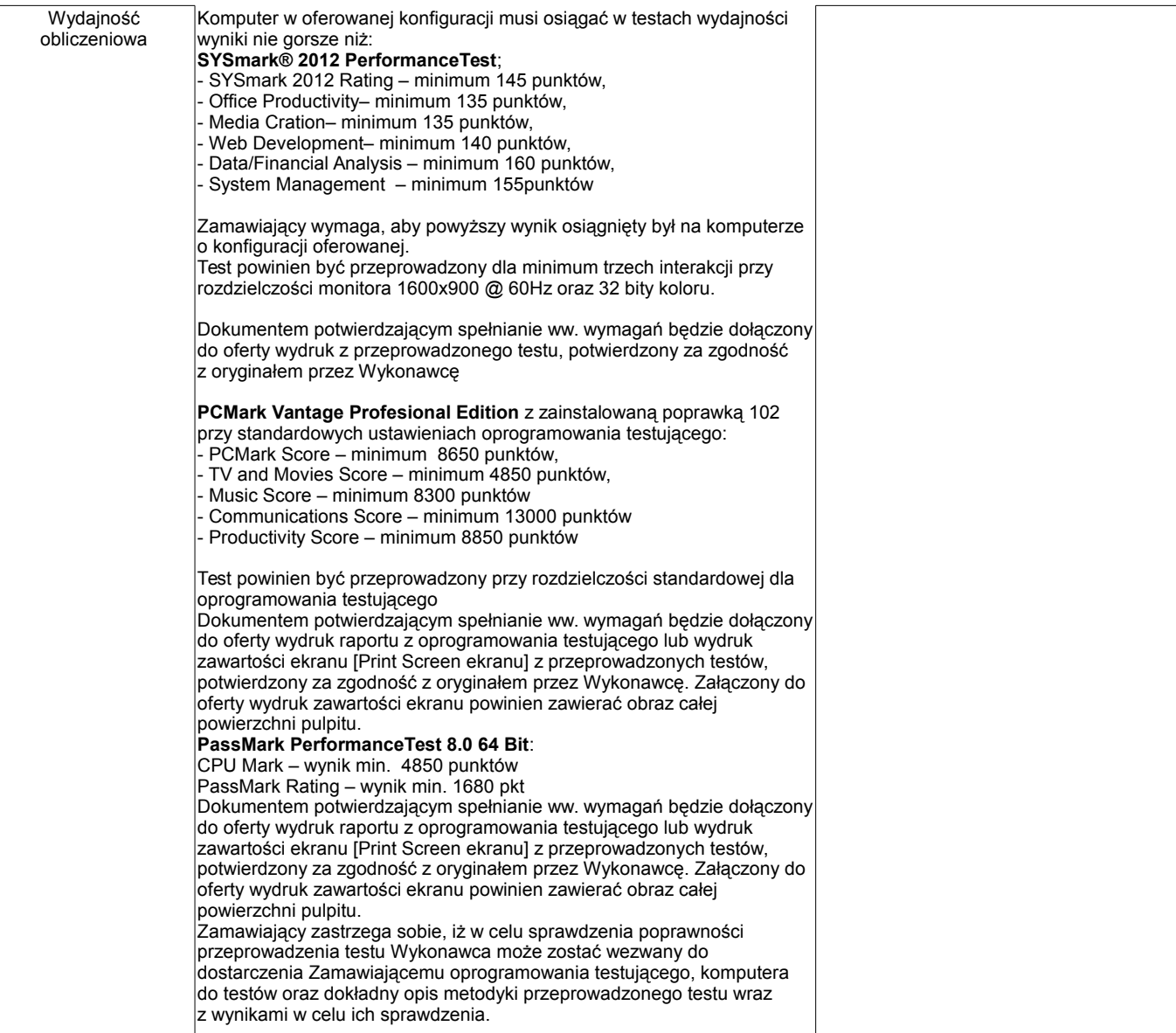

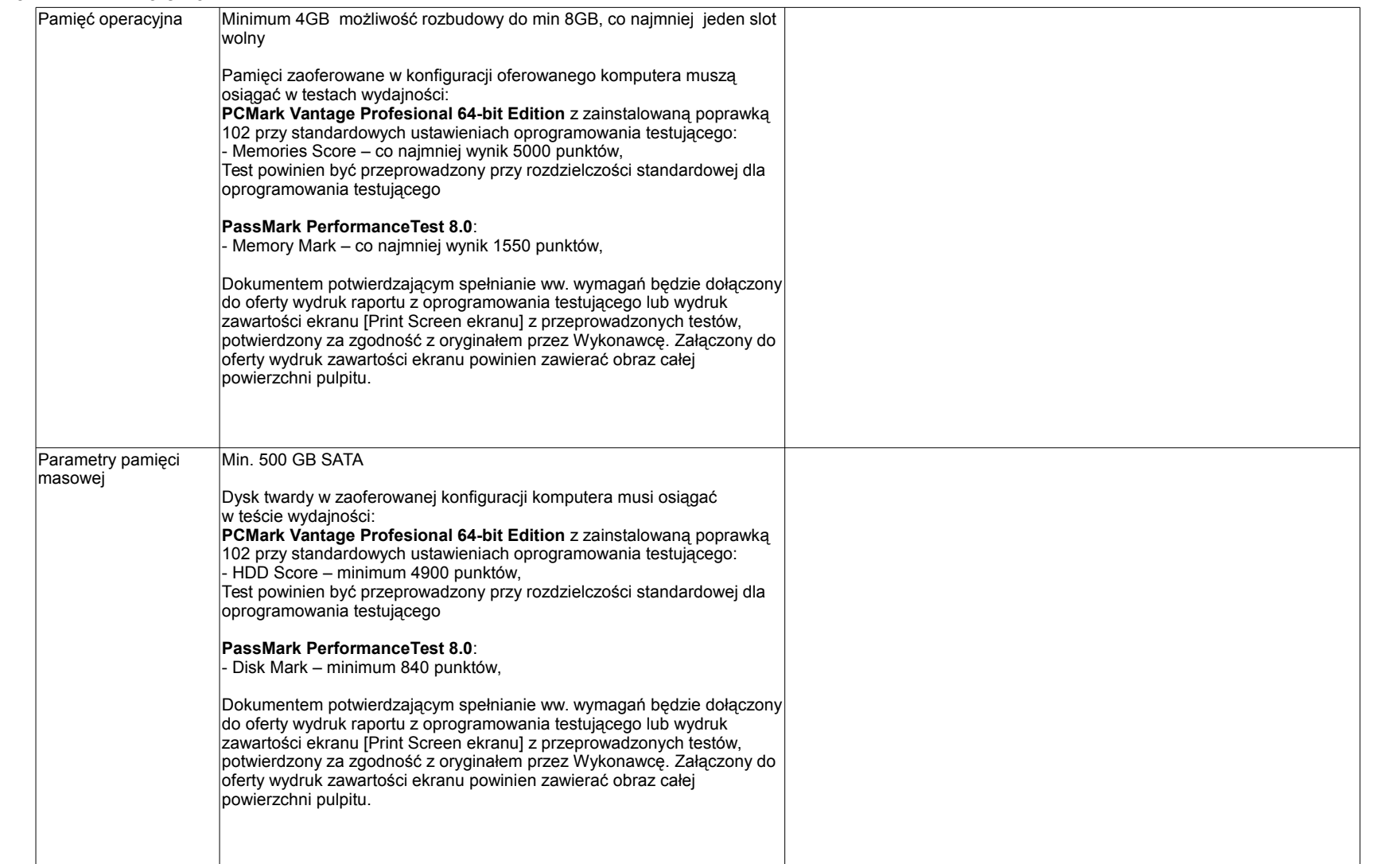

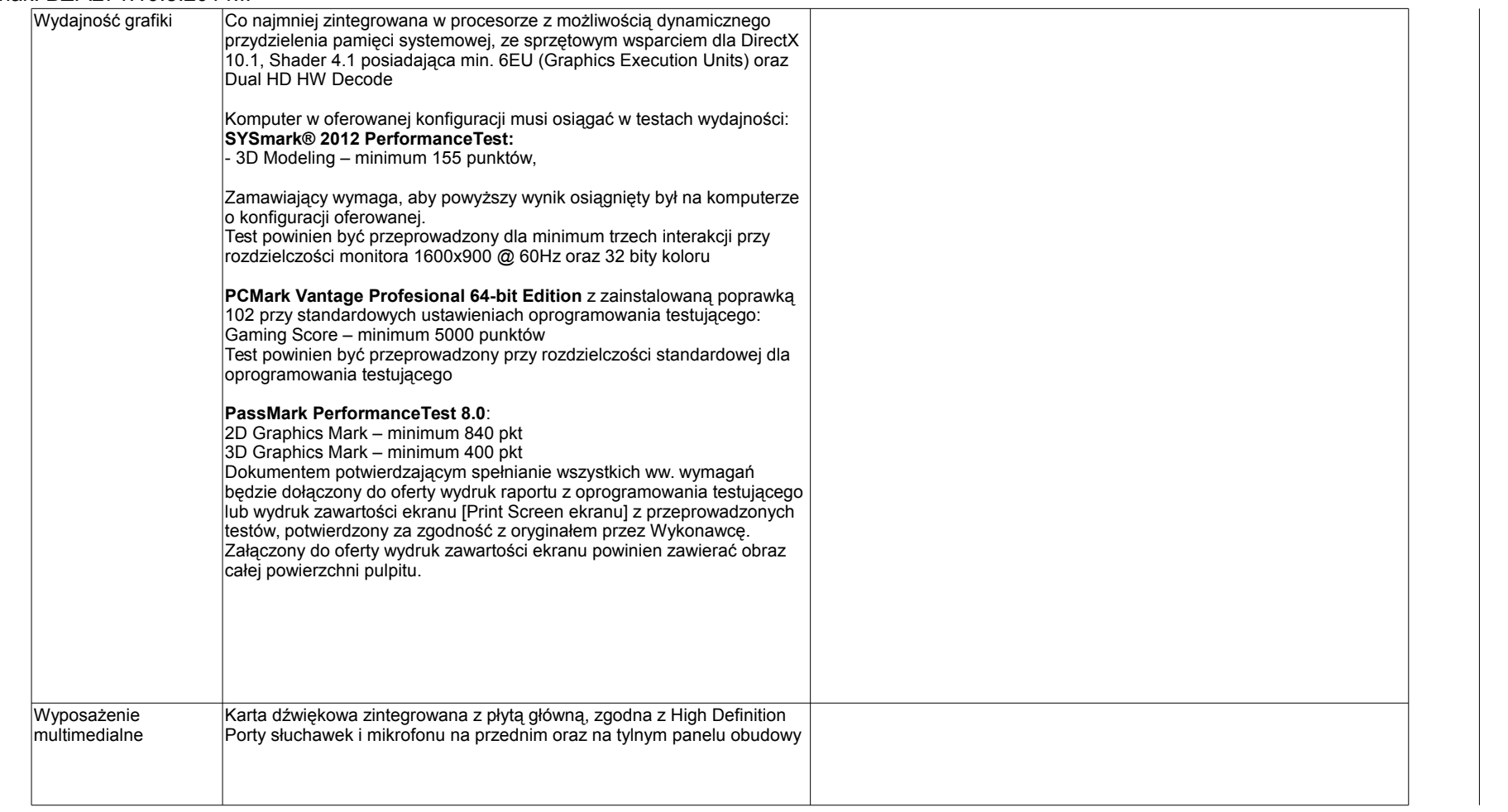

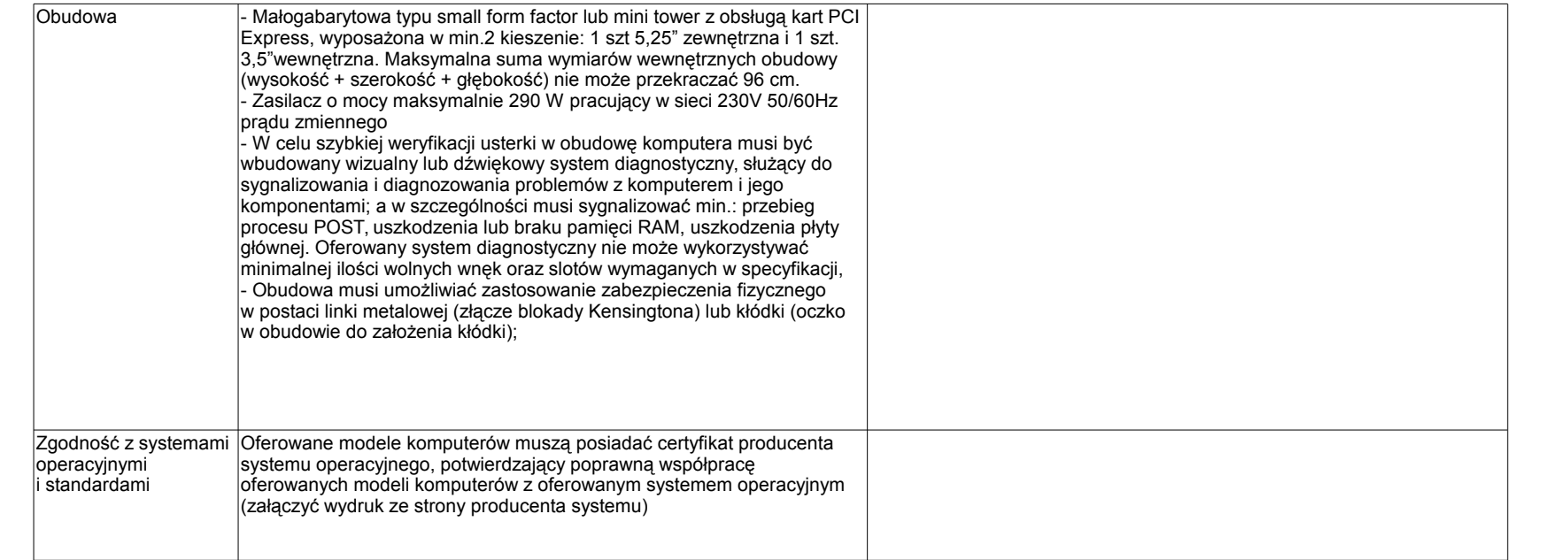

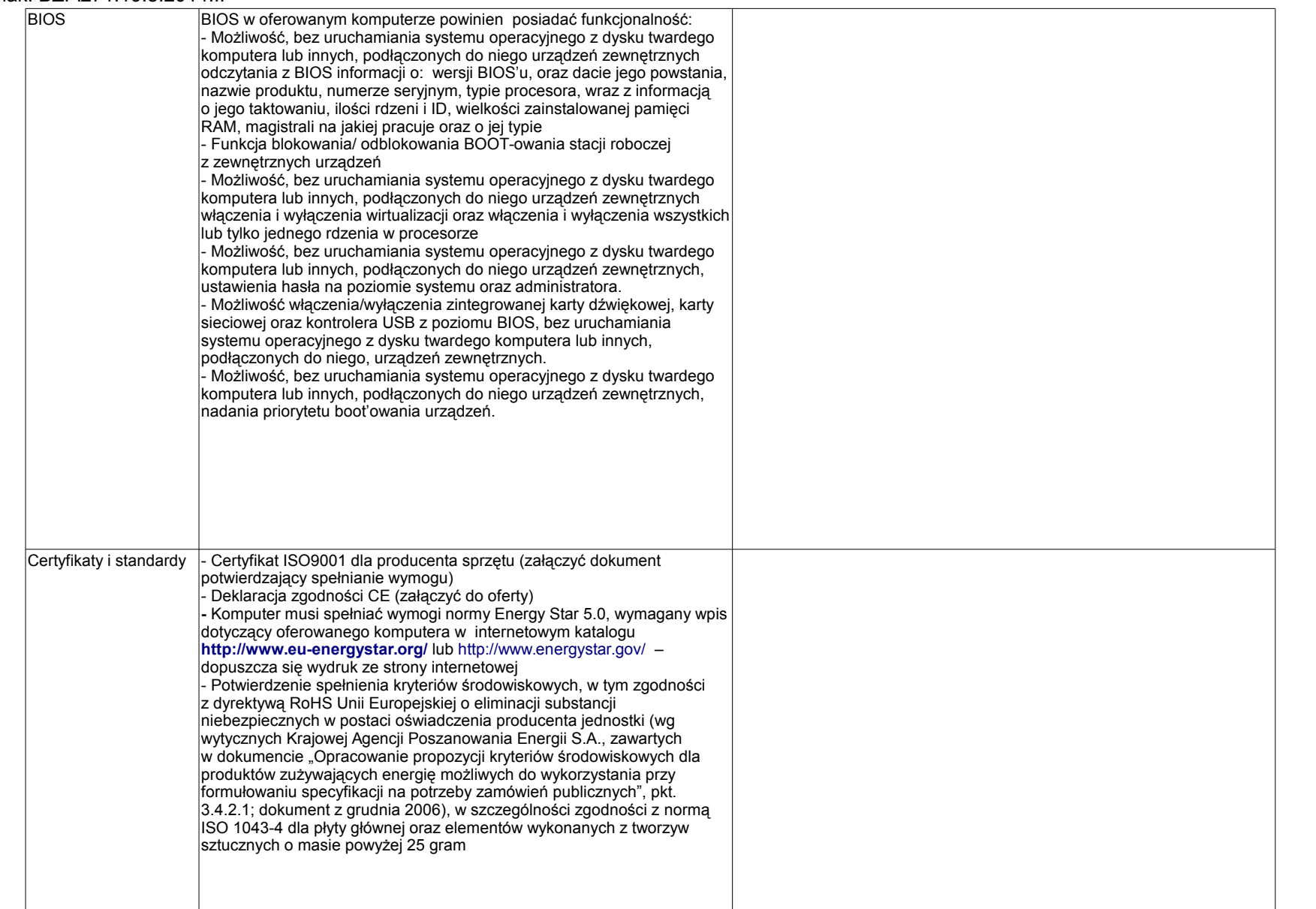

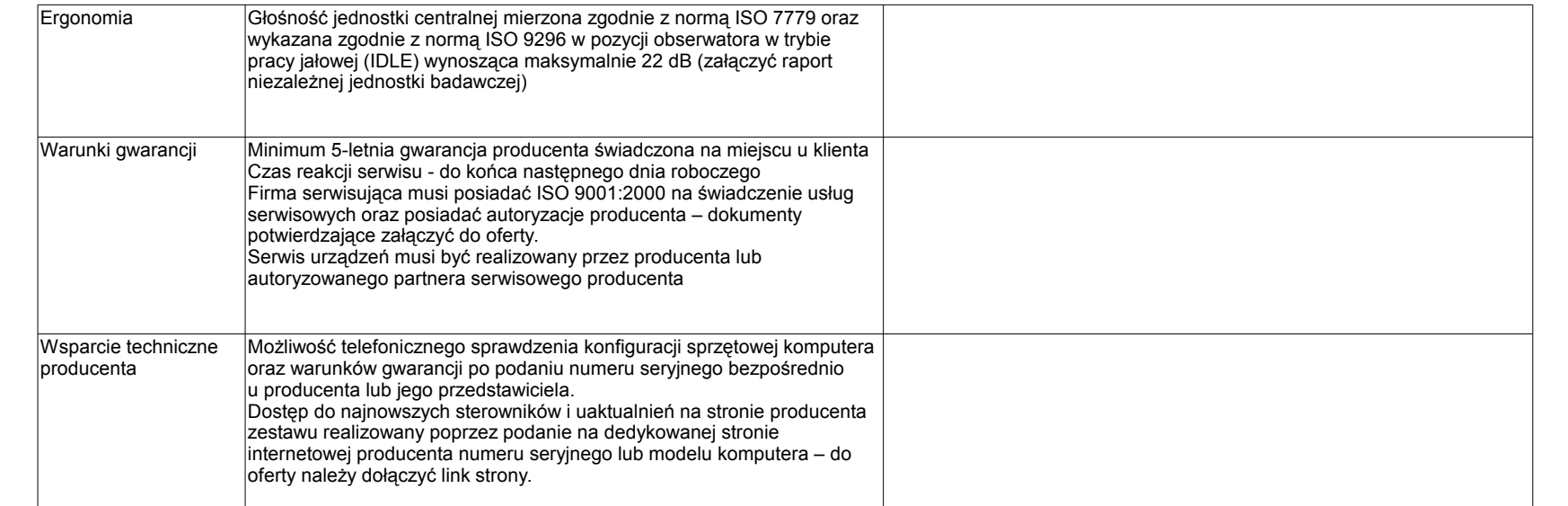

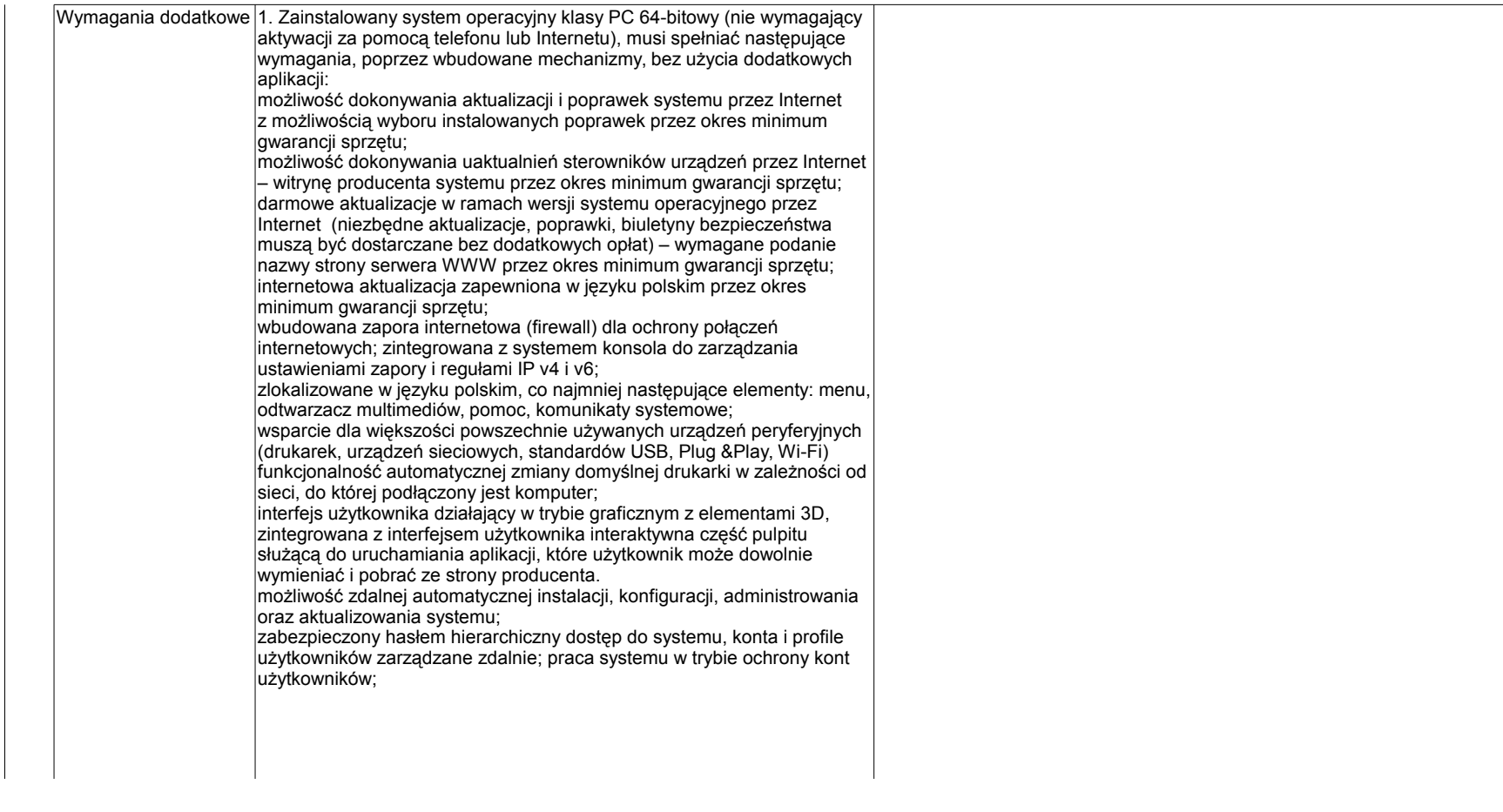

zintegrowany z systemem moduł wyszukiwania informacji (plików różnego typu) dostępny z kilku poziomów: poziom menu, poziom otwartego okna systemu operacyjnego; system wyszukiwania oparty na konfigurowalnym przez użytkownika module indeksacji zasobów lokalnych; zintegrowane z systemem operacyjnym narzędzia zwalczające złośliwe oprogramowanie; aktualizacje dostępne u producenta nieodpłatnie bez ograniczeń czasowych; funkcje związane z obsługą komputerów typu TABLET PC,  $z$  wbudowanym modułem "uczenia się" pisma użytkownika – obsługa języka polskiego; funkcjonalność rozpoznawania mowy, pozwalającą na sterowanie komputerem głosowo, wraz z modułem "uczenia się" głosu użytkownika; zintegrowany z systemem operacyjnym moduł synchronizacji komputera z urządzeniami zewnętrznymi; wbudowany system pomocy w języku polskim; możliwość przystosowania stanowiska dla osób niepełnosprawnych (np. słabowidzących); możliwość zarządzania stacją roboczą poprzez polityki – przez politykę rozumiemy zestaw reguł definiujących lub ograniczających funkcjonalność systemu lub aplikacji; wdrażanie IPSEC oparte na politykach – wdrażanie IPSEC oparte na zestawach reguł definiujących ustawienia zarządzanych w sposób centralny; automatyczne występowanie i używanie (wystawianie) certyfikatów PKI X.509; wsparcie dla logowania przy pomocy smartcard; rozbudowane polityki bezpieczeństwa – polityki dla systemu operacyjnego i dla wskazanych aplikacji; system posiada narzędzia służące do administracji, do wykonywania kopii zapasowych polityk i ich odtwarzania oraz generowania raportów z ustawień polityk; wsparcie dla Sun Java i .NET Framework 1.1 i 2.0 i 3.0 – możliwość uruchomienia aplikacji działających we wskazanych środowiskach; wsparcie dla JScript i VBScript – możliwość uruchamiania interpretera poleceń;

zdalna pomoc i współdzielenie aplikacji – możliwość zdalnego przejęcia sesji zalogowanego użytkownika celem rozwiązania problemu z komputerem;

rozwiązanie służące do automatycznego zbudowania obrazu systemu wraz z aplikacjami (obraz systemu służyć ma do automatycznego upowszechnienia systemu operacyjnego inicjowanego i wykonywanego w całości poprzez sieć komputerową);

rozwiązanie ma umożliwiać wdrożenie nowego obrazu poprzez zdalną instalację;

graficzne środowisko instalacji i konfiguracji;

transakcyjny system plików pozwalający na stosowanie przydziałów (ang. quota) na dysku dla użytkowników oraz zapewniający większą

niezawodność i pozwalający tworzyć kopie zapasowe;

zarządzanie kontami użytkowników sieci oraz urządzeniami sieciowymi tj. drukarki, modemy, woluminy dyskowe, usługi katalogowe,

udostępnianie modemu;

oprogramowanie dla tworzenia kopii zapasowych (Backup); automatyczne wykonywanie kopii plików z możliwością automatycznego przywrócenia wersii wcześniejszej:

możliwość przywracania plików systemowych;

system operacyjny musi posiadać funkcjonalność pozwalającą na identyfikację sieci komputerowych, do których jest podłączony, zapamiętywanie ustawień i przypisywanie do min. 3 kategorii bezpieczeństwa (z predefiniowanymi odpowiednio do kategorii ustawieniami zapory sieciowej, udostępniania plików itp.); możliwość blokowania lub dopuszczania dowolnych urządzeń peryferyjnych za pomocą polityk grupowych (np. przy użyciu numerów identyfikacyjnych sprzętu);

do oferowanego sprzętu należy załączyć nośniki ze sterownikami.

System operacyjny pozwalający na wypożyczanie, leasing, wynajmowanie i udostępnianie w outsourcingu komputerów osobistych osobom trzecim, z zachowaniem licencjonowanego, pełnego systemu operacyjnego.

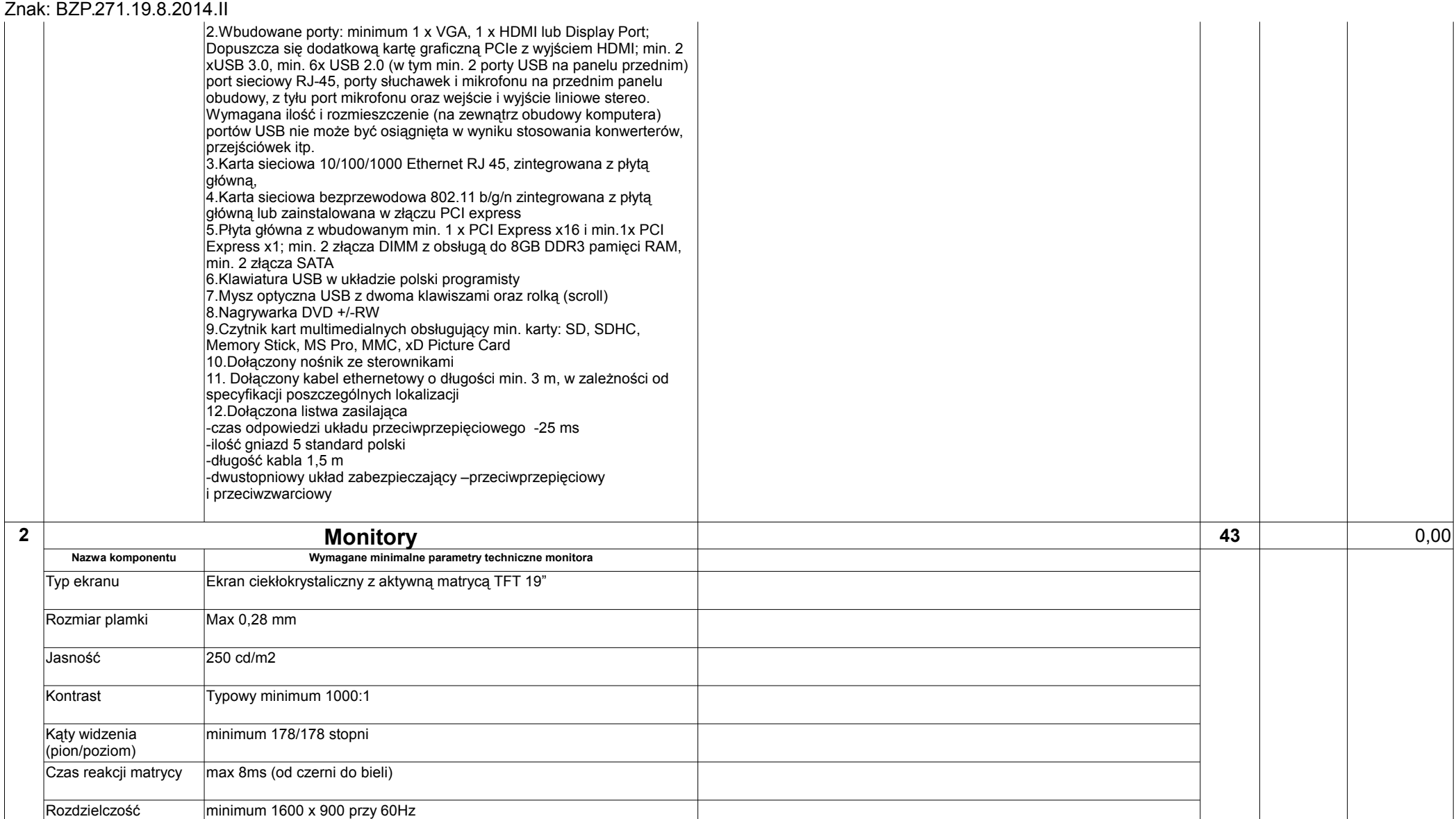

maksymalna

Częstotliwość odświeżania poziomego

Częstotliwość odświeżania pionowego

zakres minimum 30 – 80 kHz

zakres minimum 56 – 75 Hz

Dotacje na Innowacje - Inwestujemy w Waszą przyszłość<br>Projekt współfinansowany ze środków Europejskiego Funduszu Rozwoju Regionalnego w ramach Programu Operacyjnego Innowacyjna Gospodarka  $^{\rm 11}$ 

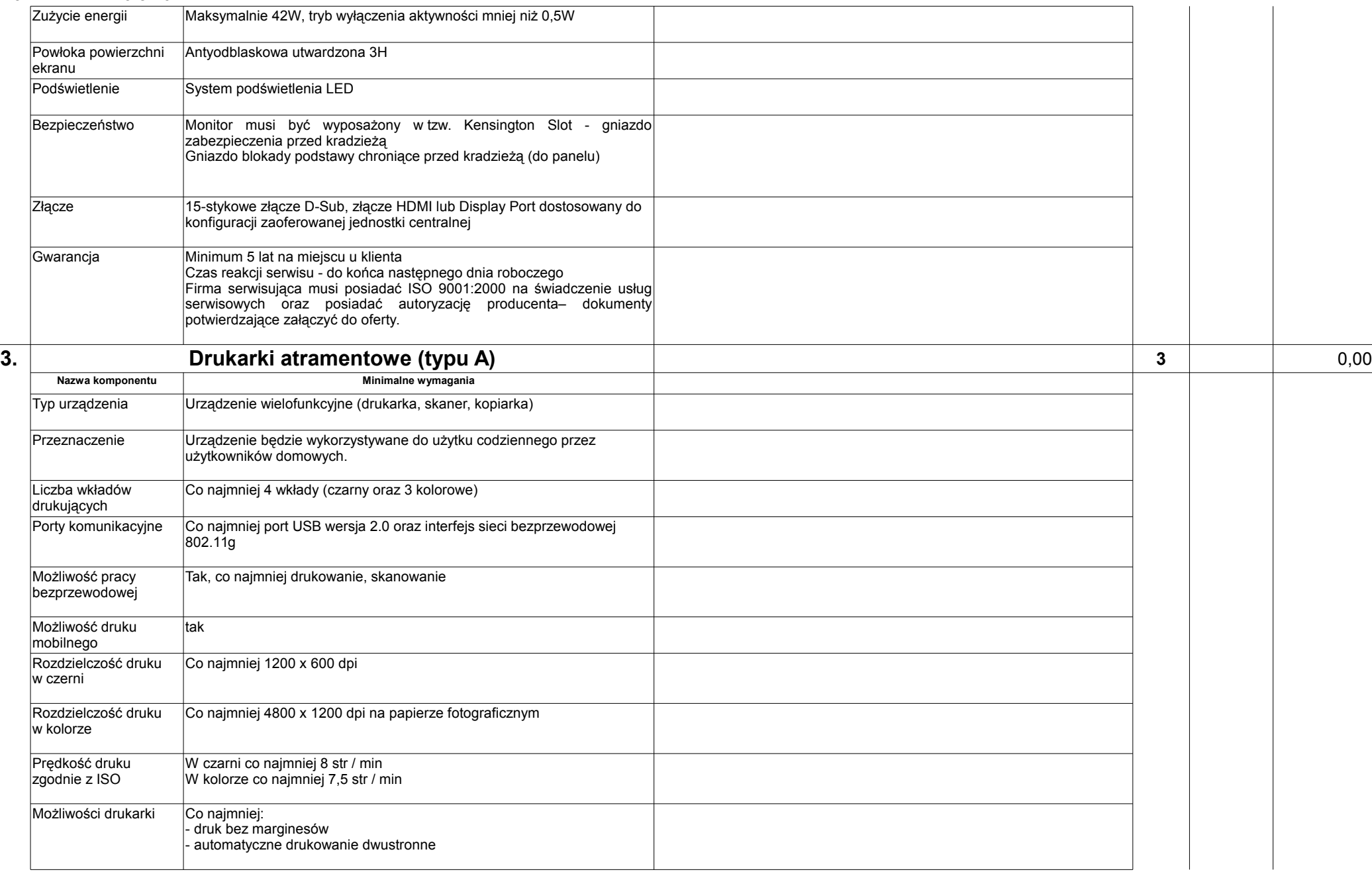

Dotacje na Innowacje - Inwestujemy w Waszą przyszłość<br>Projekt współfinansowany ze środków Europejskiego Funduszu Rozwoju Regionalnego w ramach Programu Operacyjnego Innowacyjna Gospodarka  $^{\rm 12}$ 

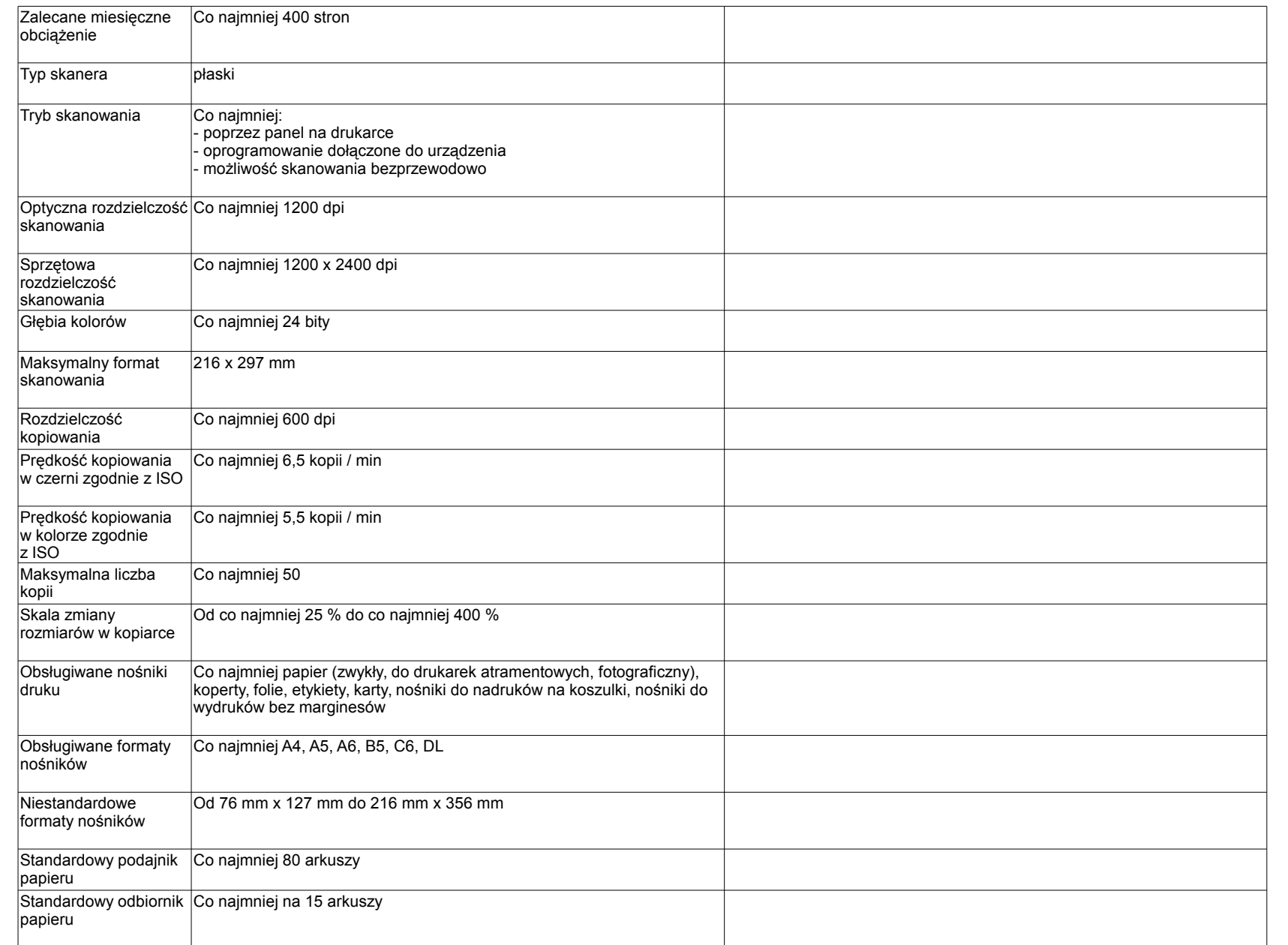

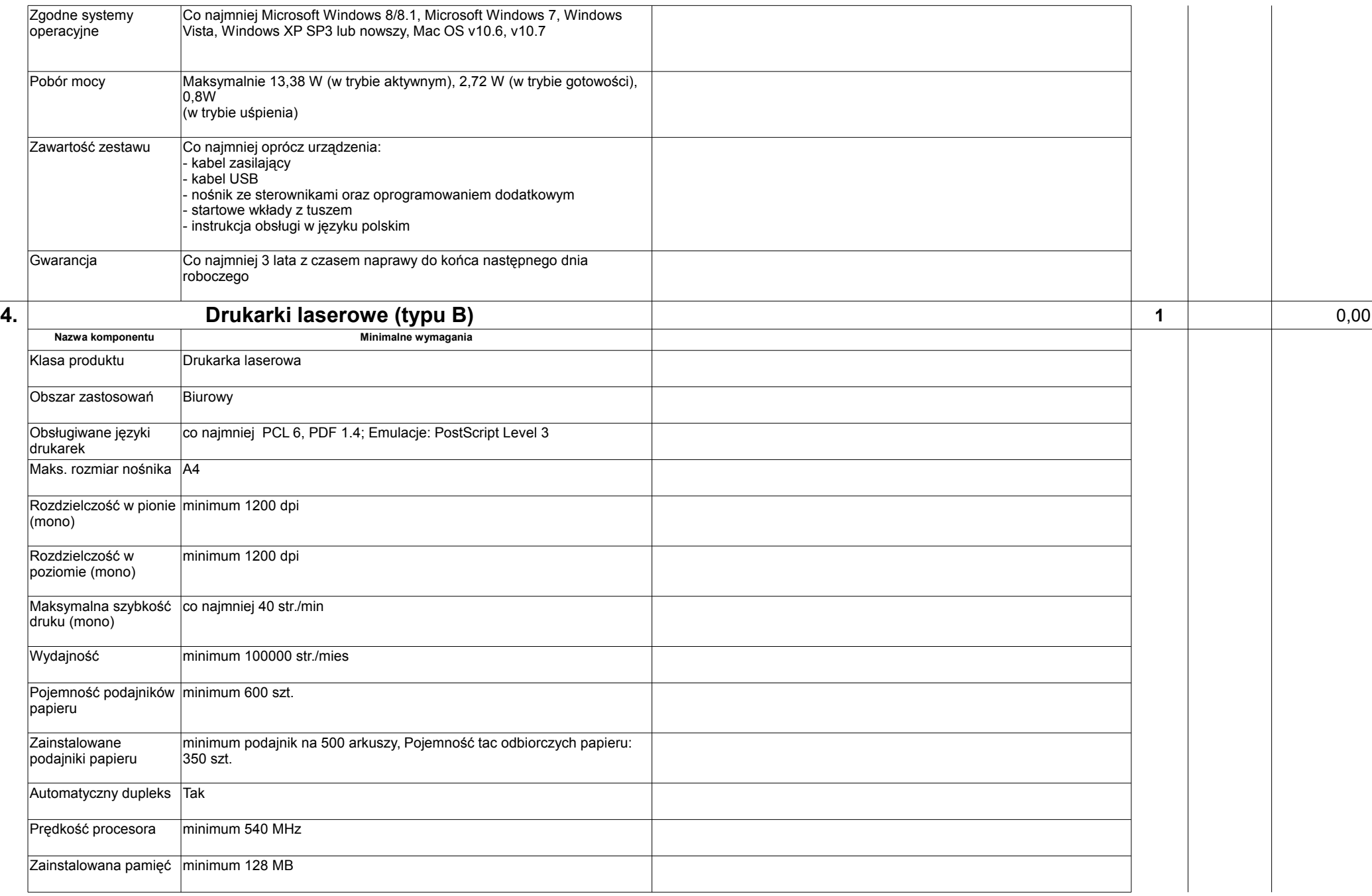

Dotacje na Innowacje - Inwestujemy w Waszą przyszłość<br>14 Projekt współfinansowany ze środków Europejskiego Funduszu Rozwoju Regionalnego w ramach Programu Operacyjnego Innowacyjna Gospodarka

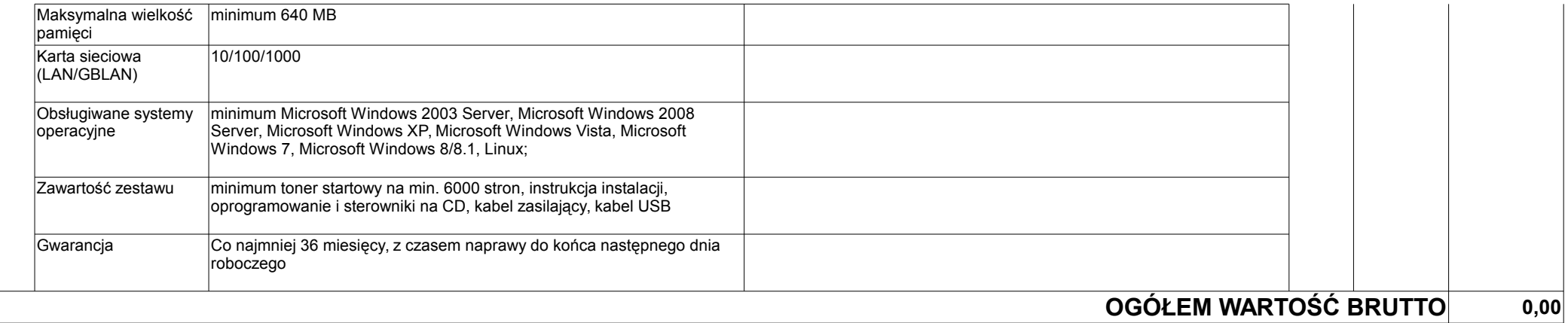